## **JUST Connect and Video Conferencing**

Managing and editing existing appointments (Admin Staff)

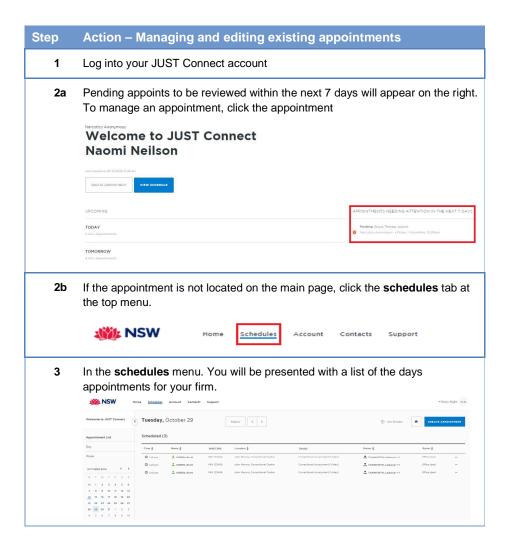

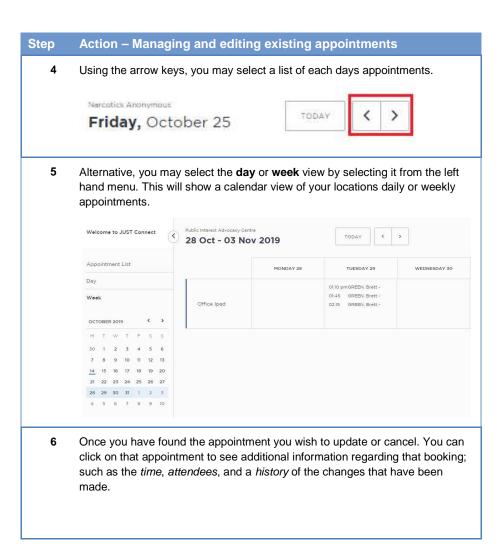

## **JUST Connect and Video Conferencing**

Managing and editing existing appointments (Admin Staff)

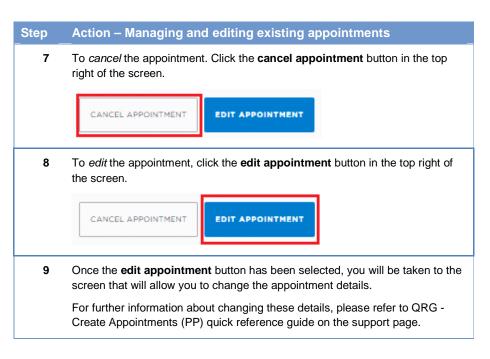